**Air Permit Reference Guide**

# **APDG 5942**

# **Calculating Volatile Organic Compounds (VOC) Flash Emissions from Crude Oil and Condensate Tanks at Oil and Gas Production Sites**

**Air Permits Division Texas Commission on Environmental Quality Revised May 2012**

## **Table of Contents**

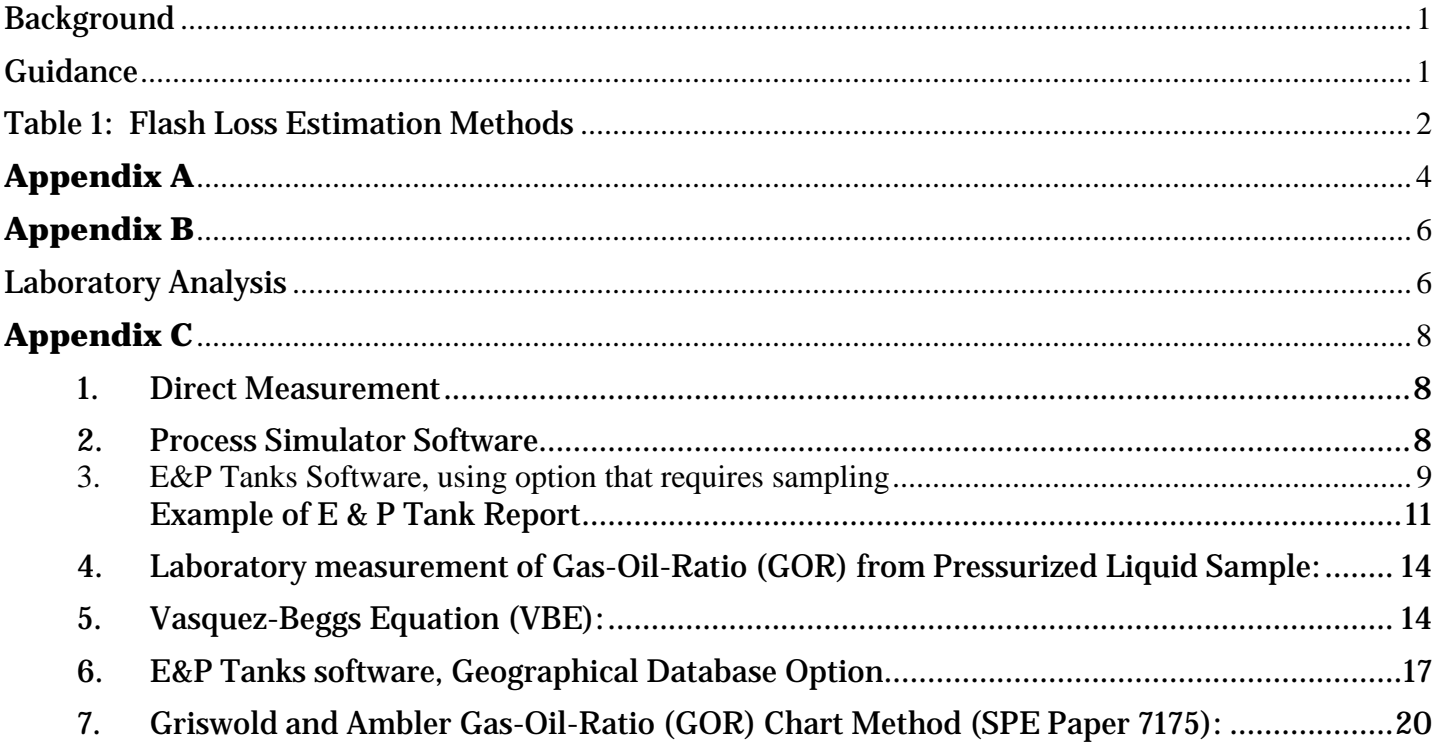

# **Calculating Volatile Organic Compounds (VOC) Flash Emissions from Crude Oil and Condensate Tanks at Oil and Gas Production Sites**

# <span id="page-2-0"></span>**Background**

One of the largest sources of VOC emissions from an oil and gas production site is oil or condensate storage tanks. Please note this guidance is not applicable to produced water tanks. Also, this guidance focuses only on VOC emissions, not hydrogen sulfide emissions, which may also occur, but will be addressed in a separate guidance.

There are three types of emissions generated by a storage tank:

Breathing losses (also called STANDING losses) which is the normal evaporation of liquid in a tank. Breathing losses will increase if the temperature increases;

Working losses are an increase in evaporation due to agitation of liquid from activities such as filling the tank;

Flash losses occur when the pressure of a liquid is decreased or the temperature is increased.

Flash emissions occur when produced liquid (crude oil or condensate) is exposed to temperature increases or pressure decreases during the transfer from the production separators (or similar sources) into atmospheric storage tanks. New information and technology has led to many questions recently as to the various methodologies and their accuracy to estimate flash emissions at oil and gas sites from the oil and condensate tanks.

Sources for the information in this document, as well as further information, can be obtained at:

[www.tceq.state.tx.us/assets/public/comm\\_exec/pubs/rg/rg360/rg-360-05/techsupp\\_6.pdf](http://www.tceq.state.tx.us/assets/public/comm_exec/pubs/rg/rg360/rg-360-05/techsupp_6.pdf) [www.epa.gov/ttn/chief/eiip/techreport/volume02/ii10.pdf](http://www.epa.gov/ttn/chief/eiip/techreport/volume02/ii10.pdf) [www.epa.gov/gasstar/documents/fall2004update.pdf](http://www.epa.gov/gasstar/documents/fall2004update.pdf)  [www.nmenv.state.nm.us/aqb/FAQ.html](http://www.nmenv.state.nm.us/aqb/FAQ.html) [deq.state.wy.us/aqd/Oil%20and%20Gas/GUIDANCE2001.pdf](http://deq.state.wy.us/aqd/Oil%20and%20Gas/GUIDANCE2001.pdf) [www.deq.state.ok.us/factsheets/air/CalculationLosses.pdf](http://www.deq.state.ok.us/factsheets/air/CalculationLosses.pdf)  [www.kdheks.gov/bar/download/flashcalculationfactsheet.pdf](http://www.kdheks.gov/bar/download/flashcalculationfactsheet.pdf)  [www.api.org/Publications/](http://www.api.org/Publications/)

# <span id="page-2-1"></span>**Guidance**

This guidance is being provided to help evaluate flash emissions and the methodologies used to estimate those emissions. There are several methods to calculate or measure emissions from storage tanks; some are more accurate than others. Even though working, breathing, and flash losses are almost always mixed together and exit the tank vent at the same time, some methods only calculate working and breathing losses, while some methods only calculate flash losses. However, there are also several methods to calculate all three types of emissions simultaneously.

Note: Vapor Recovery Units (VRUs) and Flares are very efficient control devices for VOC emissions. These devices are good at controlling high VOC emission rates, especially the VRUs, and their use is encouraged. There is an informative article by the EPA regarding the cost savings associated with VRUs, which can be found at: [www.epa.gov/gasstar/documents/ll\\_final\\_vap.pdf](http://www.epa.gov/gasstar/documents/ll_final_vap.pdf)

The Air Permits Division of the Texas Commission on Environmental Quality (TCEQ) is aware of the following methods to estimate emissions (seen in the table below). Each method for estimating emissions has specific constraints. Regardless of which method is used, all supporting data used to calculate the emissions, including identification of the calculation method, description of sampling methods, and copies of lab sampling analysis, must be provided with the emissions estimate. The relative accuracy of the methods shown below is a preliminary opinion only.

| No.              | <b>Method</b>                                                                                              | <b>Emissions</b><br><b>Calculated</b> | <b>Comments</b>                                                                                                    |
|------------------|----------------------------------------------------------------------------------------------------|---------------------------------------|----------------------------------------------------------------------------------------------------|
| $\mathbf{1}$     | Direct measurement of tank<br>emissions                                                                    | Working,<br>Breathing,<br>Flash       | Sampling and analysis are expensive, but the results are<br>relatively accurate.                                                                                                    |
| $\boldsymbol{2}$ | <b>Process Simulator computer</b><br>programs                                                              | <b>Flash only</b>                     | There are several different process simulators (e.g. WinSim,<br>Designer II, HYSIM, HYSIS, VMG, and PROMAX, etc.). The<br>software is expensive, but the results are accurate when based<br>on site-specific sample and analysis.                                                                                                    |
| 3                | E&P Tanks Software, V 2.0,<br>using an option that requires<br>site-specific sampling                      | Working,<br>Breathing,<br>Flash       | A pressurized liquid and/or gas sample analysis from a<br>separator will be needed. This choice does not include the<br>Geographical Data base option.                                                                                                    |
| 4                | Laboratory measurement of the Flash only<br>Gas-Oil-Ratio (GOR) from a<br><b>Pressurized Liquid Sample</b> |                                       | This is direct laboratory analysis of the flash gas emitted from<br>a pressurized oil/condensate sample.                                                                                                    |
| $\overline{5}$   | Vasquez-Beggs Equation<br>(VBE):                                                                           | <b>Flash only</b>                     | A calculation method based on empirical data. The VBE<br>variables must be supported with a lab sampling<br>analysis that verifies the API gravity, separator gas gravity,<br>stock tank gas molecular weight, and VOC fraction. If an<br>operating variable used in the VBE calculations falls outside of<br>the parameter limits, the applicant must use another method<br>to calculate flash emissions. |
| 6                | E&P Tanks Software, V 2.0,<br><b>Geographical Database Option</b>                                          | Working,<br>Breathing,<br>Flash       | Emissions are based on choosing an example case that closely<br>matches operating parameters at the site in question. A<br>justification for using this method must be included if the site<br>is existing. The geographical database is based on 103<br>sampled sites and is a very poor estimate of emissions from<br>any particular storage tank.                                                       |
| 7                | <b>Griswold and Ambler GOR</b><br><b>Chart Method</b>                                                      | <b>Flash only</b>                     | A graph developed by Griswold and Ambler (1978) can be<br>used to approximate total potential vapor emissions from a<br>barrel of oil based on pressure differentials. The curves were<br>constructed using empirical flash data from laboratory studies<br>and field measurements.                                                                                                    |

<span id="page-3-0"></span>**Table 1: Flash Loss Estimation Methods**

The TCEQ always prefers that the most accurate emission estimates be submitted, based on sitespecific, representative worst-case data when possible. Therefore we would prefer, but do not require, that methods 1-4 be used rather than other available methods. If applicants choose to use a less accurate method, they should be aware of the risk of potentially underestimating emissions at a site. More details about each of these methods, and the appropriate way to use these methods, are given in the appendix to this document.Remember, no matter which method is used to calculate flash emissions, verification of the inputs and calculation methods are required. State the calculation method used and any critical parameters in the project description so they are available to program personnel. If at an existing production site, the emission calculations should be determined from site-specific sampling or analysis. If a site is not yet in operation, information from sister-sites, nearby sites on the same field, or other empirical data may be used with a justification as to why that

information is appropriate. The E/CR Equation was removed from the list of acceptable methods because it is an older method that is no longer supported.

The TCEQ always recommends that once site specific information is available that the permitted emissions be re-evaluated if other generic information, defaults or a database were used in calculating the emissions initially. If you find that the emissions are greater than what was originally represented in a Certified Permit by Rule (PBR) or Standard Permit, you must revise your emissions to reflect the increase.

# Appendix A

<span id="page-5-0"></span>This is an example of a generic Oil and Gas Production Site. Not all expected emissions or sources are represented.

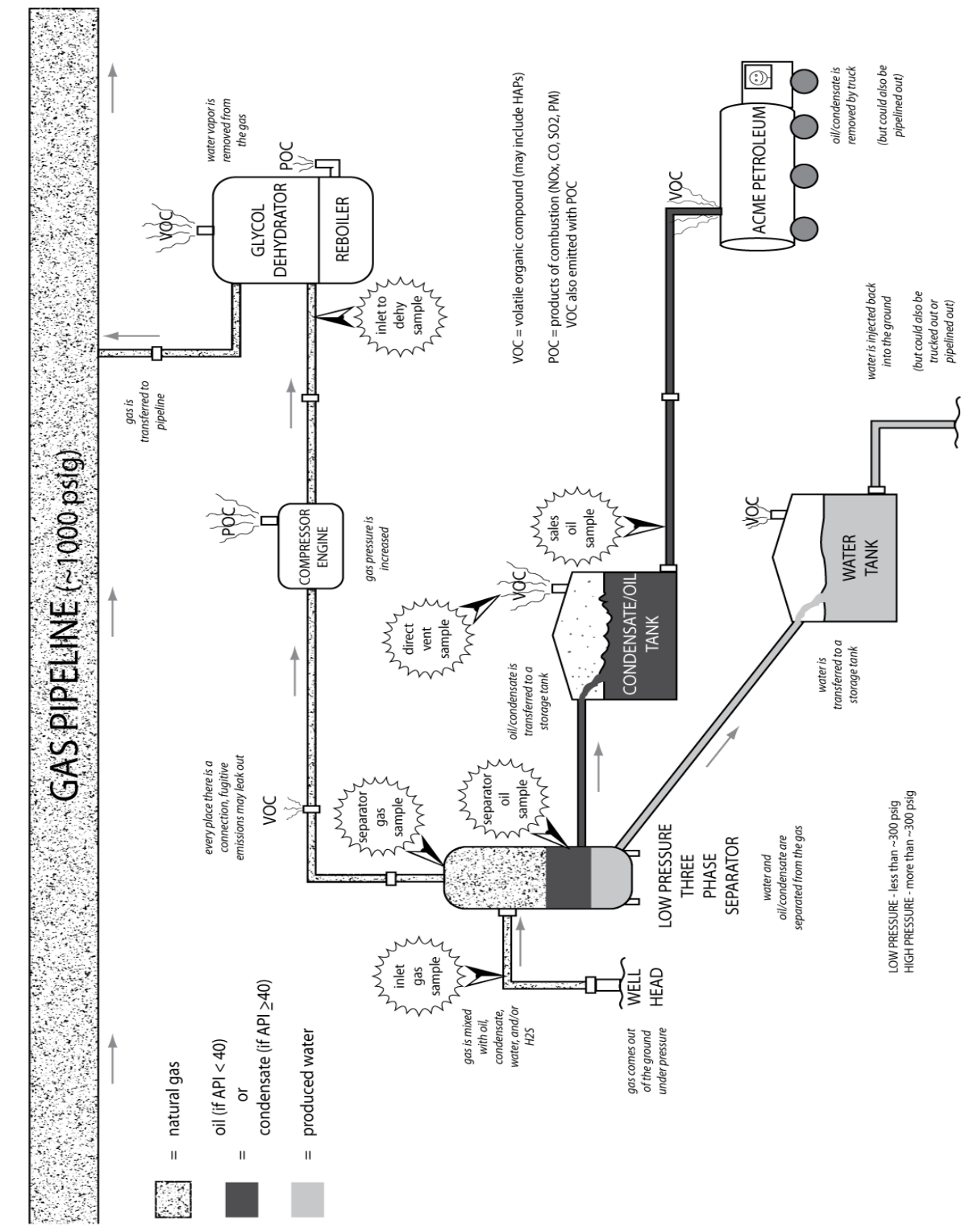

*Note: Lab analysis may be labeled as "inlet" or "separator" gas analysis. Initial Production sites where pressure is too high to safely sample will need to sample at the separator. If it is a process site where the gas is received conditioned, the sample needs to be taken at the inlet.*

**APDG 5942v2 (Revised 05/2012) Calculating Volatile Organic Compounds (VOC) Page 4 of 20** 

SIMPLE OIL AND GAS SITE

For a typical tank that receives condensate or oil from a separator, emissions will include working, breathing, and flash losses:

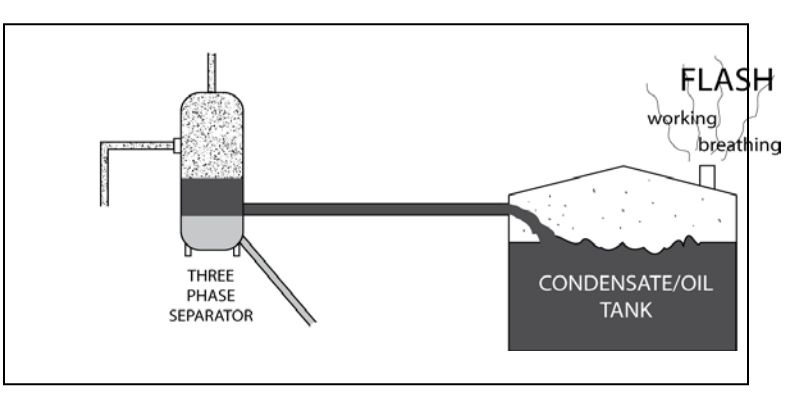

If a site has multiple tanks, the types of emissions from each tank will depend on whether the tanks are in series or parallel:

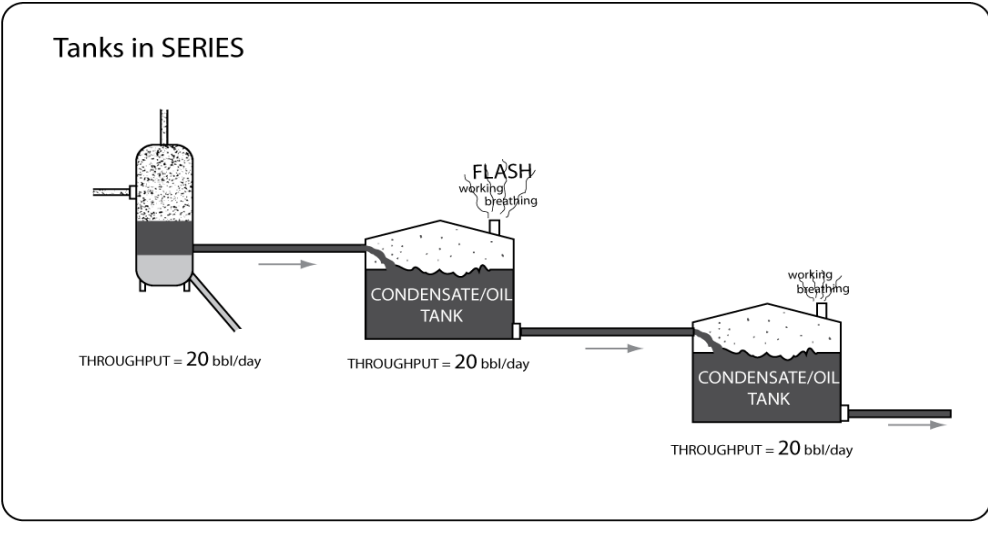

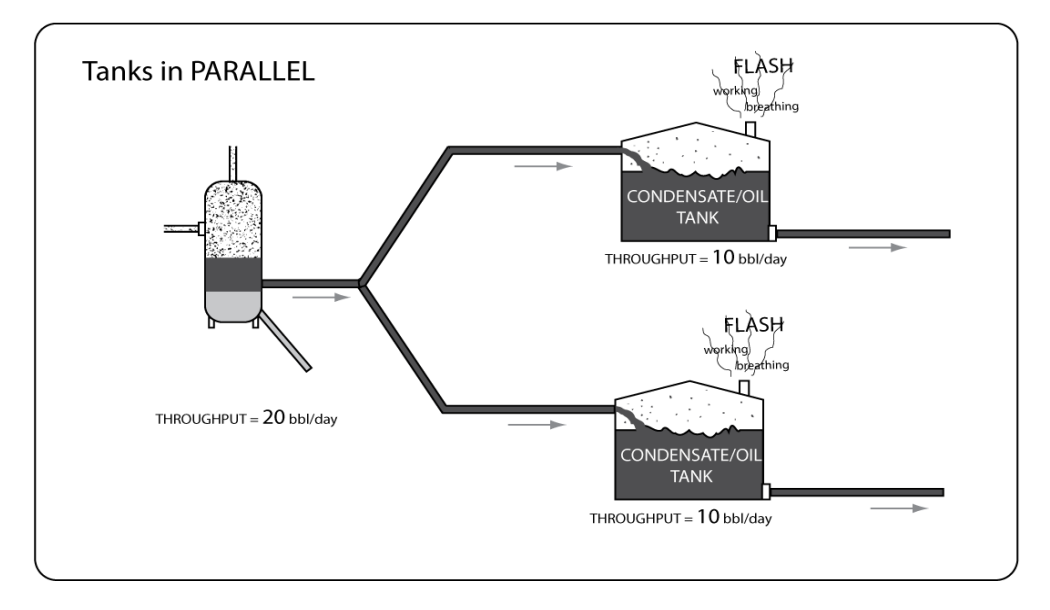

# Appendix B

### <span id="page-7-1"></span><span id="page-7-0"></span>**Laboratory Analysis**

There are many types of samples that can be taken at an Oil & Gas site, and there are many different analytical methods that can be used on these samples. It is very important that the type of sample and the type of analysis used are appropriate to the calculation method used. For example, the following sample types can be used for various purposes:

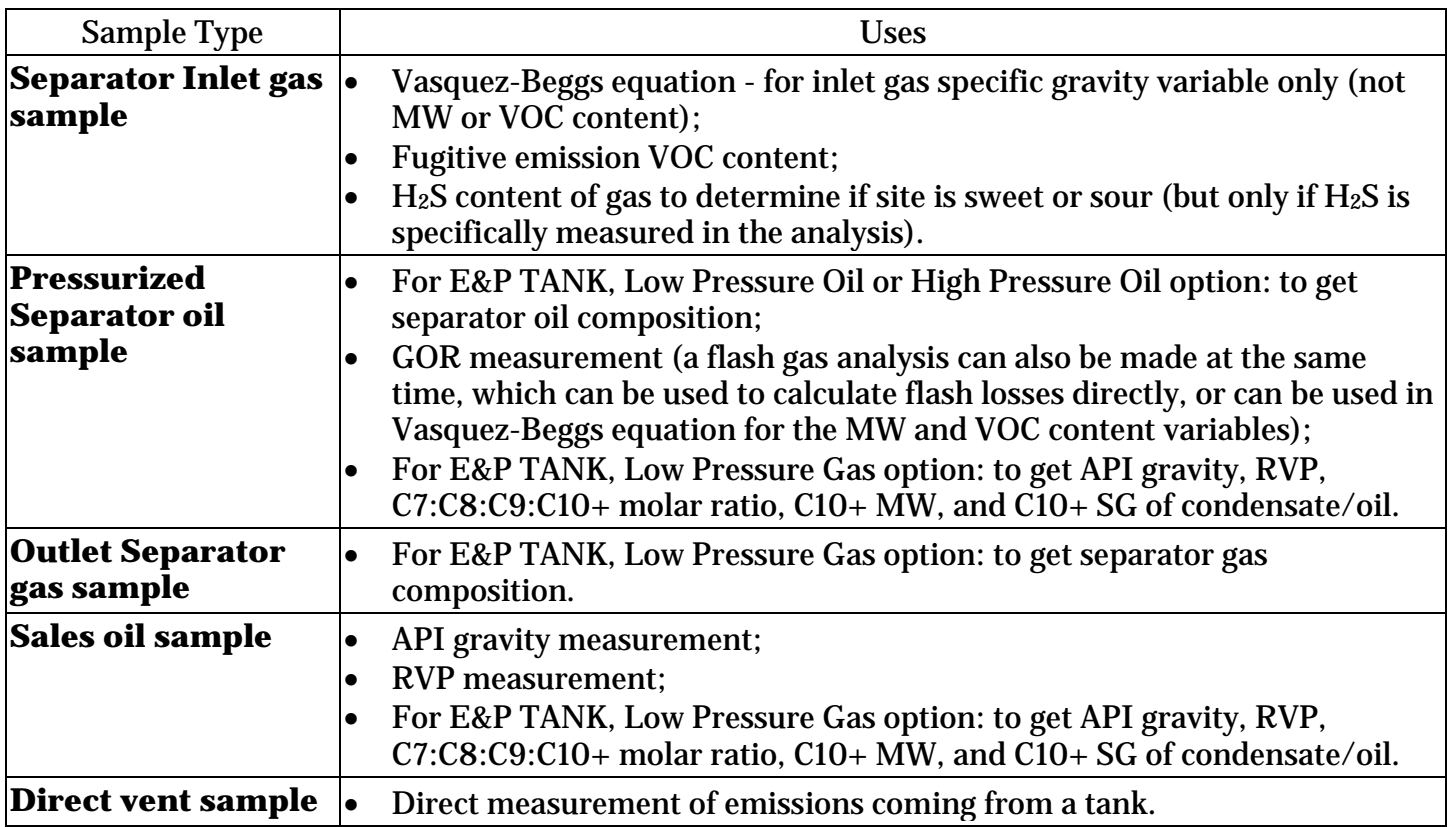

**Whenever an analysis from a laboratory is used as a basis for a calculation, you must submit a copy of the original laboratory analysis**. Please also make sure that the following information about the lab analysis is submitted along with the original analysis itself:

- Where at the site the sample was taken (i.e. from wellhead, separator, tank, etc.);
- Whether the sample was taken from the actual site or from a representative site. (If the sample is taken from a representative site, a justification must be given as to why it is representative. Whether or not another site would be considered representative will depend on factors such as distance from actual site, if it draws from the same gas field, formation and depth);
- The date the sample was taken (if not on lab report).

30 Texas Administrative Code (TAC) § 25.6 discusses when laboratory analysis may be accepted by the Commission and when accreditation of a laboratory is required and when no accreditation of a laboratory is required. Please check the TCEQ website to determine if accreditation is offered for the laboratory and method required. This information can be found at: [www.tceq.state.tx.us/compliance/compliance\\_support/qa/env\\_lab\\_accreditation.html](http://www.tceq.state.tx.us/compliance/compliance_support/qa/env_lab_accreditation.html)

The following is a list of typical lab analyses that would be needed at an Oil and Gas site. As TCEQ becomes more aware of different analyses, they will be added to the memo.

#### **Gases**

Analyses: GPA 2261 – Regular gas analysis utilizing a Thermal Conductivity Detector. Breakout of components through pentanes and the heavy ends reported as hexanes plus  $(C6+)$ . Properties of plus fraction are weighted and assigned according to published methods.

GPA 2286 – Extended gas analysis utilizing a Flame Ionization Detector. The FID cannot detect  $N_2$  or  $CO<sub>2</sub>$ .

#### **Oils**

Analysis: - GPA 2186 Modified - Extended oil analysis. As with the extended gas, it requires two analyses (TCD & FID). The published method is for an analysis to C15

Follow GPA & API methodology to obtain the liquid samples, such as GPA 2174.

Note that there may be equivalent methods published by ASTM or others.

# Appendix C

Discussion of the different types of calculation methods.

#### <span id="page-9-1"></span><span id="page-9-0"></span>**1. Direct Measurement**

- Measures working, breathing, and flash losses, consistent with the sampling and analysis methods as published in the "VOC Emissions from Oil and Condensate Storage Tanks Final Report" October 31, 2006. Additional specific guidance on this method will be updated at the conclusion of the 2nd report on this issue, expected in 2009;
- If this method is used, please coordinate any measurements and sampling with the appropriate Regional office to give them the opportunity to observe and coordinate any specific guidance on site-specific issues;
- This method involves:
	- o Routing all emissions from a tank (or tanks) to a single emission point (sealing all other vents or sources of leaks);
	- o Taking a direct sample of vapors from this point;<br>  $\circ$  Measuring the gas flow rate through this point:
	- Measuring the gas flow rate through this point;
	- o Measuring the temperature of the gas at this point;
	- o Analyzing the composition of the sampled vapor using extended gas chromatography (equivalent to Test Method GPA 2286-95);
- Ideally, the sample is taken when conditions at the site would be either representative of normal conditions or slightly more conservative. Sampling should not occur in the winter or early spring. Sampling should occur only while the tank is receiving liquid from the separator at or above the average production rate. In addition, consider that separator pressure fluctuates at different times during the day or different times during the year, and the sample should be taken when the separator pressure is either at an average or higherthan-average value;
- If this method is used to estimate tank emissions, the following information must be submitted to Air Permits and the appropriate regional office:
	- $\triangleright$  Description of where and how the sample was taken, and how measurements were made;
	- $\triangleright$  Copy of original laboratory analysis of tank vapors;
	- $\triangleright$  Flow rate of tank vapors, with documentation to verify the values;
	- $\triangleright$  Temperature of tank vapors, with documentation to verify the values;
	- $\triangleright$  Supporting calculations for all emission estimates.

#### <span id="page-9-2"></span>**2. Process Simulator Software**

#### **(e.g. WinSim Designer II, HYSIM, HYSIS, VMG, and PROMAX)**

- Calculates flash losses only (some programs can also calculate emissions from certain process units, such as amine units);
- The inputs to these programs are often from an inlet gas analysis, along with the operating parameters and arrangement of the various processing equipment at the site. The programs use complex equations of state to estimate emissions,
- If this method is used, the following information must be submitted:
	- $\triangleright$  Copy of the report (if not a complete report, then at least the portions of the report listing all the inputs and outputs);
	- $\triangleright$  Copy of original laboratory analysis used as inputs to the program.

#### <span id="page-10-0"></span>**3. E&P Tanks Software**[1](#page-10-1)**, using option that requires sampling**

- Calculates working, breathing, and flash losses;
- There are several ways to run this program, depending on the type of information available:
	- $\circ$  If unable to get actual sampling data, it may be possible to use the E&P Geographical Database option. If so, follow the guidance that begins on page 17 of this document;
	- o If an actual liquid or gas sample can be taken, follow the guidance in this section.
- If this method is used, the following information must be submitted:
	- $\triangleright$  Complete printout of the report (not just the results page);
	- Original copies of all required laboratory analyses (see table below)

<span id="page-10-1"></span> $\,1$ <sup>1</sup> Designed by the American Petroleum Institute (API). Available from the IHS Standards Store at [www.global.ihs.com](http://www.global.ihs.com/)

There are several ways to use this program, depending on the type of samples available. The options are chosen the on Project Setup page of the program. These options are summarized, along with the information that is required for this option, in the table below:

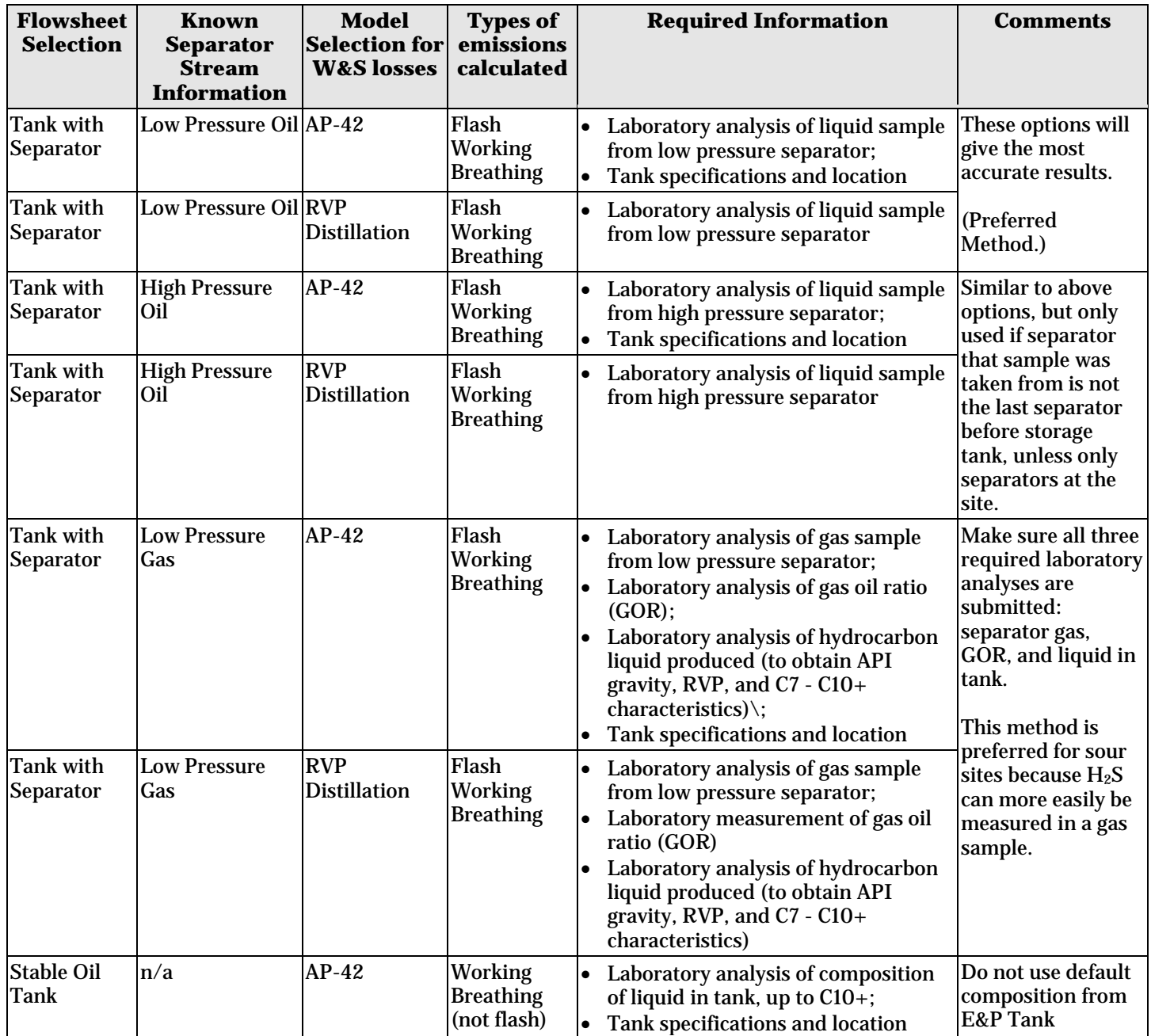

- If the AP-42 option is chosen, a separate run of E&P Tanks needs to be performed for each tank. Combining the throughput of several tanks into one run may underestimate standing/breathing emissions.
- If tank emissions are routed to a flare, the E&P Tanks report gives several outputs that make calculating flare emissions relatively straightforward: flow rate of tank vapors, heat value of vapors, VOC emission rate, and H2S emission rate. The example E&P report notes where this information can be found.
- Make sure to double check all inputs used in E&P Tanks; it has been discovered sometimes slight errors can make a big difference. See tables below for information on inputs:

#### **If low pressure oil or high pressure oil option chosen:**

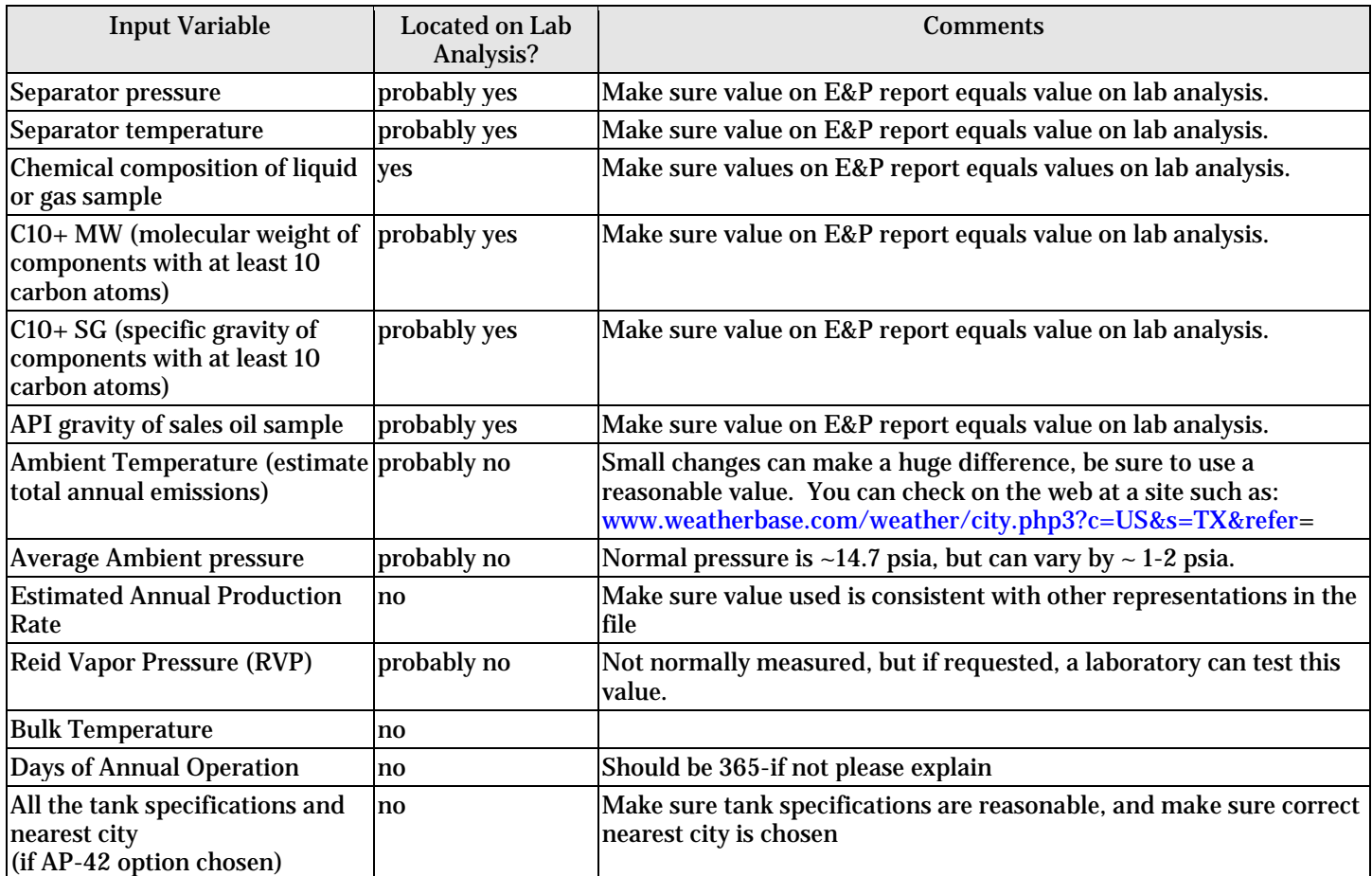

#### **If low pressure gas option chosen, some information above will be the same, but there will be some differences:**

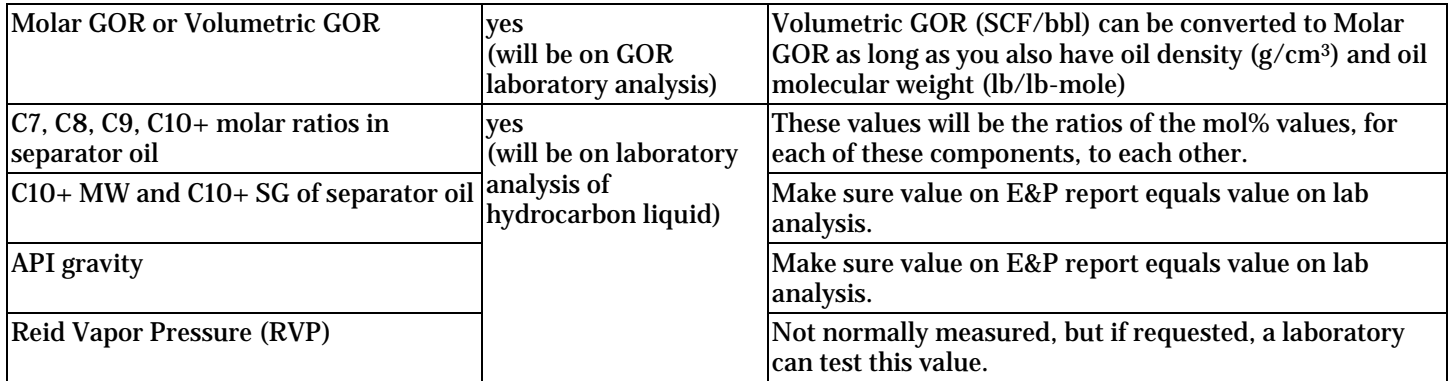

#### <span id="page-13-0"></span>Example of E&P Tank Report

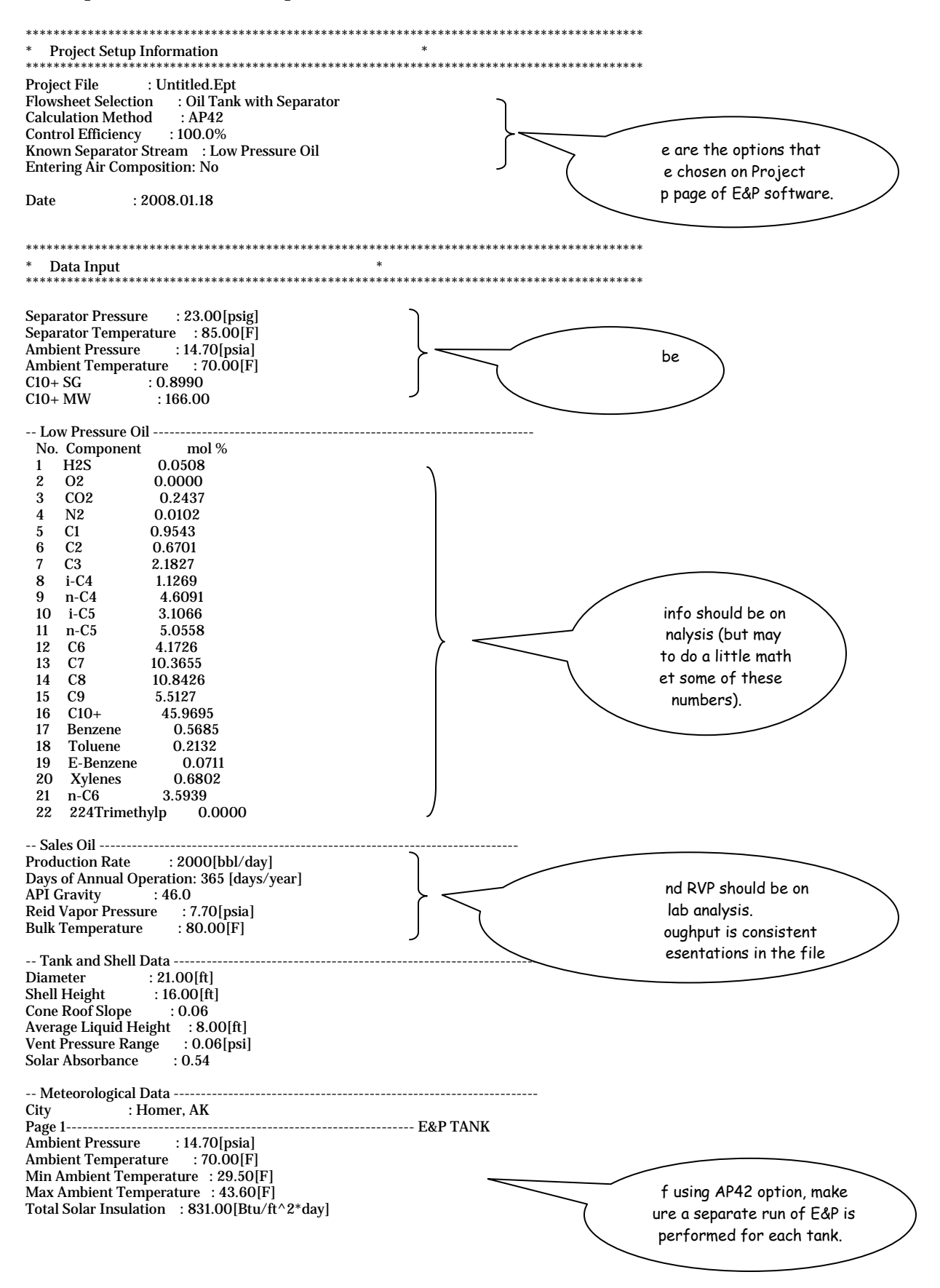

### Example of E&P Tank Report (continued)

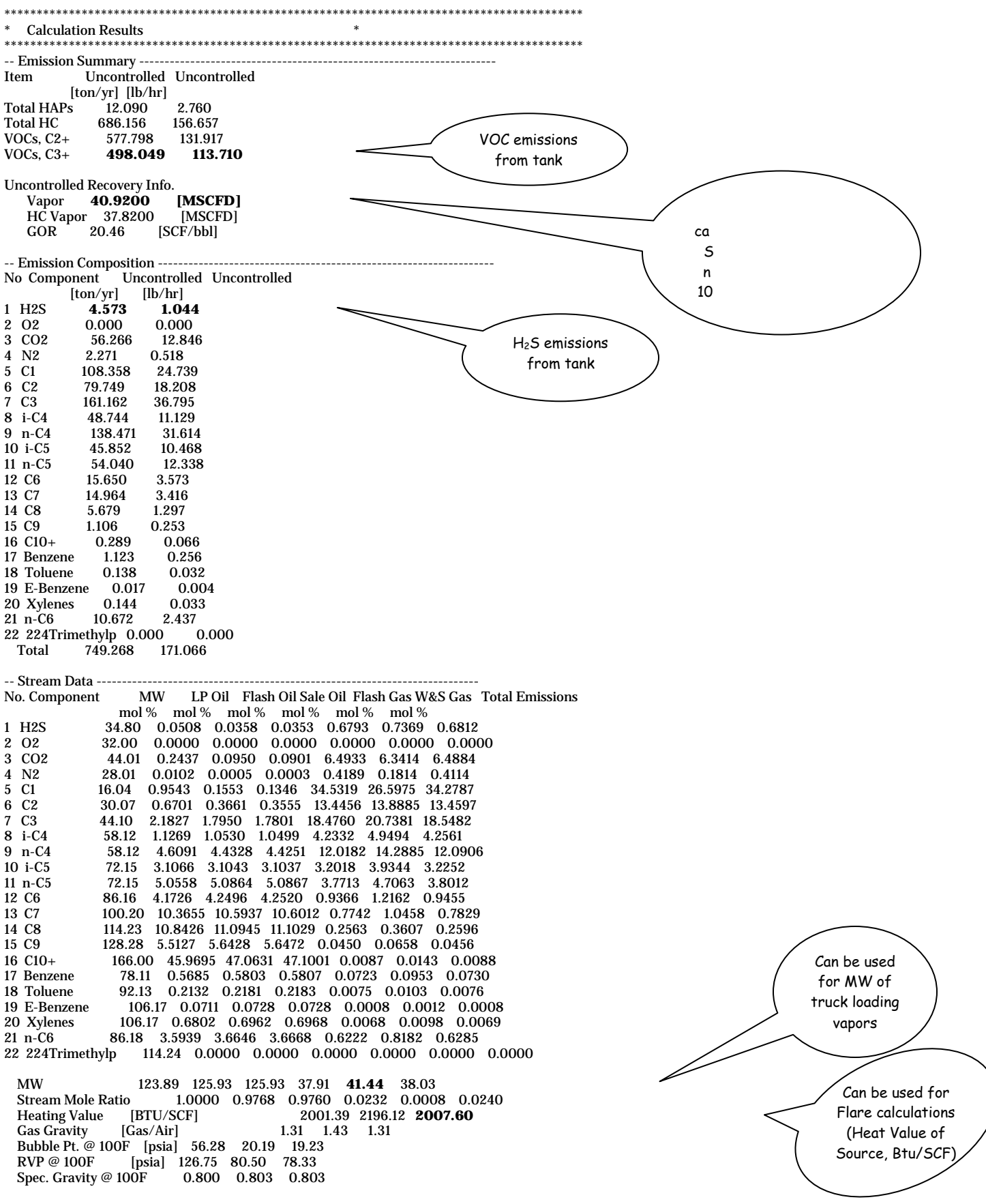

#### <span id="page-15-0"></span>**4. Laboratory measurement of Gas-Oil-Ratio (GOR) from Pressurized Liquid Sample:**

- Calculates flash losses only;
- This method involves:
	- o Collecting a pressurized liquid sample (condensate or oil) from a gas/oil separator;
	- $\circ$  Taking the sample to a lab;<br> $\circ$  In the lab. the conditions at
	- In the lab, the conditions at the site (temperature and pressure) are simulated;
	- o The liquid is allowed to flash;
	- o The flash gas is captured;
	- o The volume of flash gas is measured in order to determine the GOR. The GOR is the volume of flash gas produced (in standard cubic feet) per barrel of liquid;
	- o The composition of the flash gas is analyzed;
	- o Flash emissions are calculated based on the GOR (SCF/bbl) and the VOC content of the flash gas.
- If this method is used, the following information must be submitted:
	- $\triangleright$  Laboratory Analysis that contains the following information:
		- Gas-Oil-Ratio (in SCF/bbl)
		- Composition of flash gas
	- $\triangleright$  Supporting calculations for all emission estimates.

#### <span id="page-15-1"></span>**5. Vasquez-Beggs Equation (VBE)[2](#page-15-2):**

• Calculates flash losses only;

 $\overline{a}$ 

- If this method is used, the following information must be submitted:
	- $\triangleright$  All inputs used in the VBE calculation;
	- $\triangleright$  If a VOC fraction of less than 1.0 (100%), or a stock tank gas molecular weight that does not match the vapor molecular weight from the corresponding working and breathing loss calculation method (such as Tanks 4.0), then a laboratory flash gas analysis must also be submitted.
- If submitting emissions where the VBE is used, please:
	- 1. **Verify that all inputs are in valid ranges** (see "Valid Range" section of table on page 16). Some variables may be adjusted so that the VBE can be used; other variables cannot be adjusted. See "Explanation" section of the table to determine which variables are critical. If a variable is outside of the acceptable range, and no adjustments can be made, the VBE cannot be used.
	- 2. **Verify origin of all inputs** (see "How to Verify" section of table on page 16). If asked, you must provide any available documentation that will verify the values used in the VBE. If unable to verify the inputs, another method to calculate flash (whose inputs will also have to be verified) must be used.

<span id="page-15-2"></span> $2 A$  spreadsheet that will calculate flash emissions using this method is available at the following site: [www.deq.state.ok.us/AQDnew/resources/Calculations11.xls](http://www.deq.state.ok.us/AQDnew/resources/Calculations11.xls) 

- If a site specific analysis is not available, APD will accept:
	- 1. A recent analysis for a representative site, as long as an explanation is provided as to why the analysis used is representative of the site in question.
	- 2. Whether or not a site would be considered representative will depend on factors such as distance from site under review, whether it draws from the same production field, formation and depth.

APD will not accept any generic stream speciation, regardless of the source.

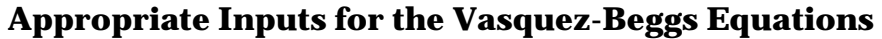

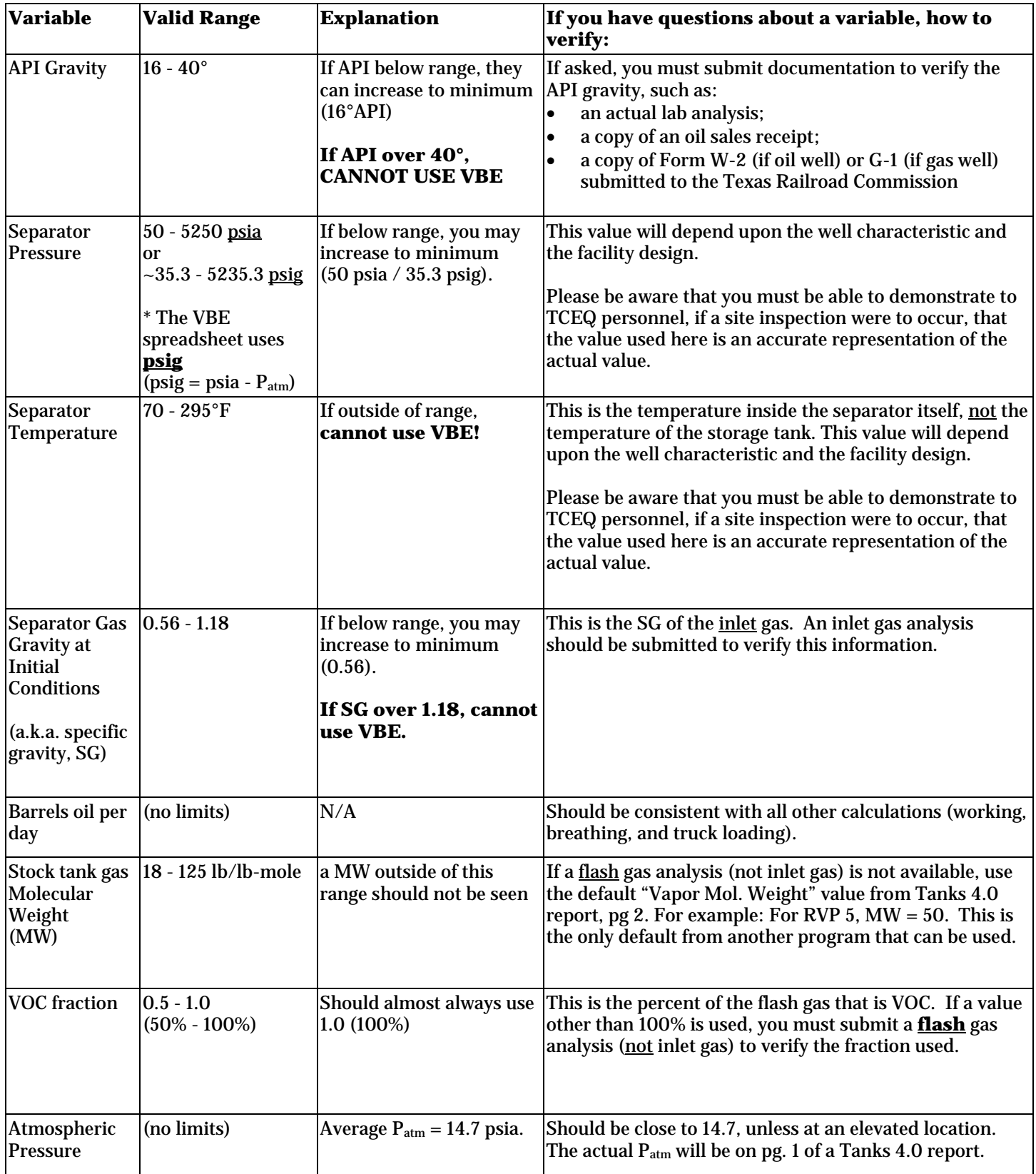

#### <span id="page-18-0"></span>**6. E&P Tanks software, Geographical Database Option**

- Calculates working, breathing, and flash losses;
- This optional way to use E&P Tanks is very different from the E&P options discussed above. Unlike the other options, the Geographical Database does not rely on site-specific data. Therefore, this option is considered a completely different flash calculation method;
- To use the Geographical database, 1 of 103 cases is chosen. These cases represent actual runs of E&P Tanks based on the composition of oil/condensate samples taken from 103 actual oil and gas sites throughout the United States. However, the composition of the oil/condensate can make a huge impact on emissions. If a case is chosen whose composition is very different from the actual composition at the site in question, then the emissions may be very different. Therefore, this option could potentially give very inaccurate emissions;
- A particular case is chosen based on information from the site in question:
	- o Geographical region of the United States (NW, NE, SW, SE);<br>
	o API Gravity of the oil/condensate:
	- o API Gravity of the oil/condensate;<br>  $\circ$  RVP of the oil/condensate:
	- RVP of the oil/condensate:
	- o Separator Pressure;
	- o Separator Temperature;
- If this option is used, the following information must be submitted:
	- $\triangleright$  A complete copy of the E&P Tanks report (not just the results) including case # chosen and an explanation as to why this case should be considered the most equivalent to the project;
	- $\triangleright$  The actual expected API Gravity, RVP, separator pressure, and separator temperature.

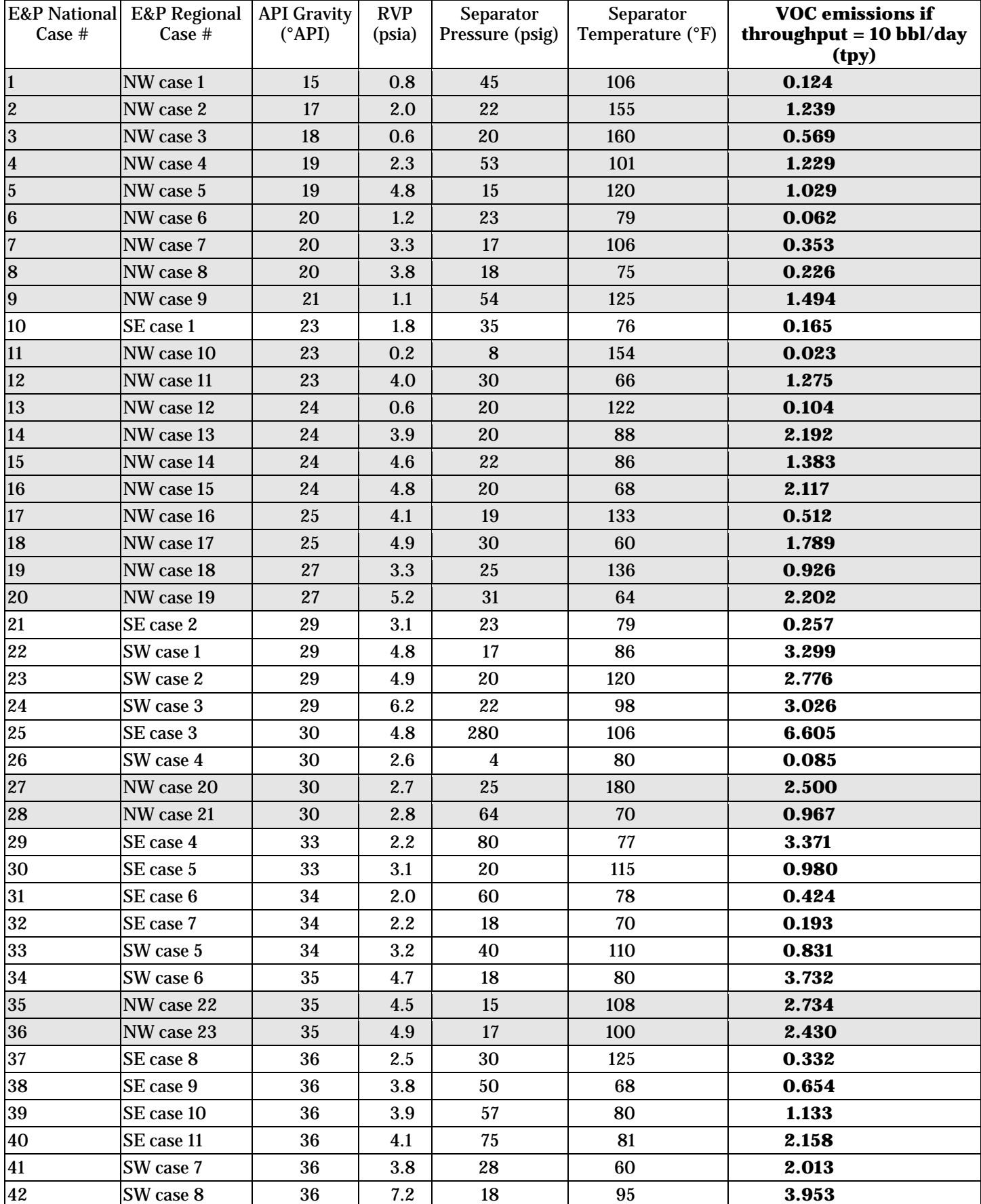

### E&P Geographical Databases Default Cases (RVP Distillation Model):

**APDG 5942v2 (Revised 05/2012) Calculating Volatile Organic Compounds (VOC) Page 18 of 20** 

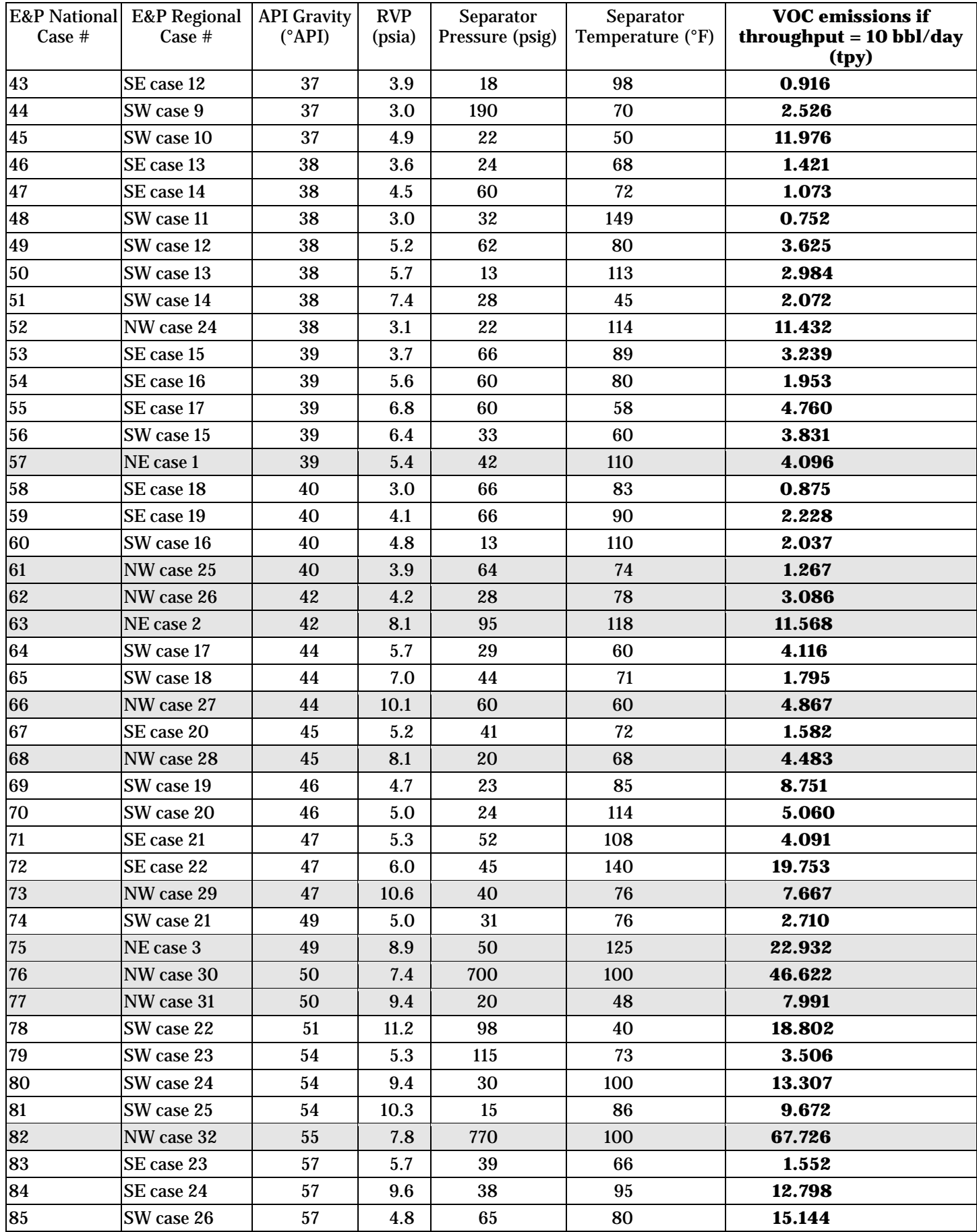

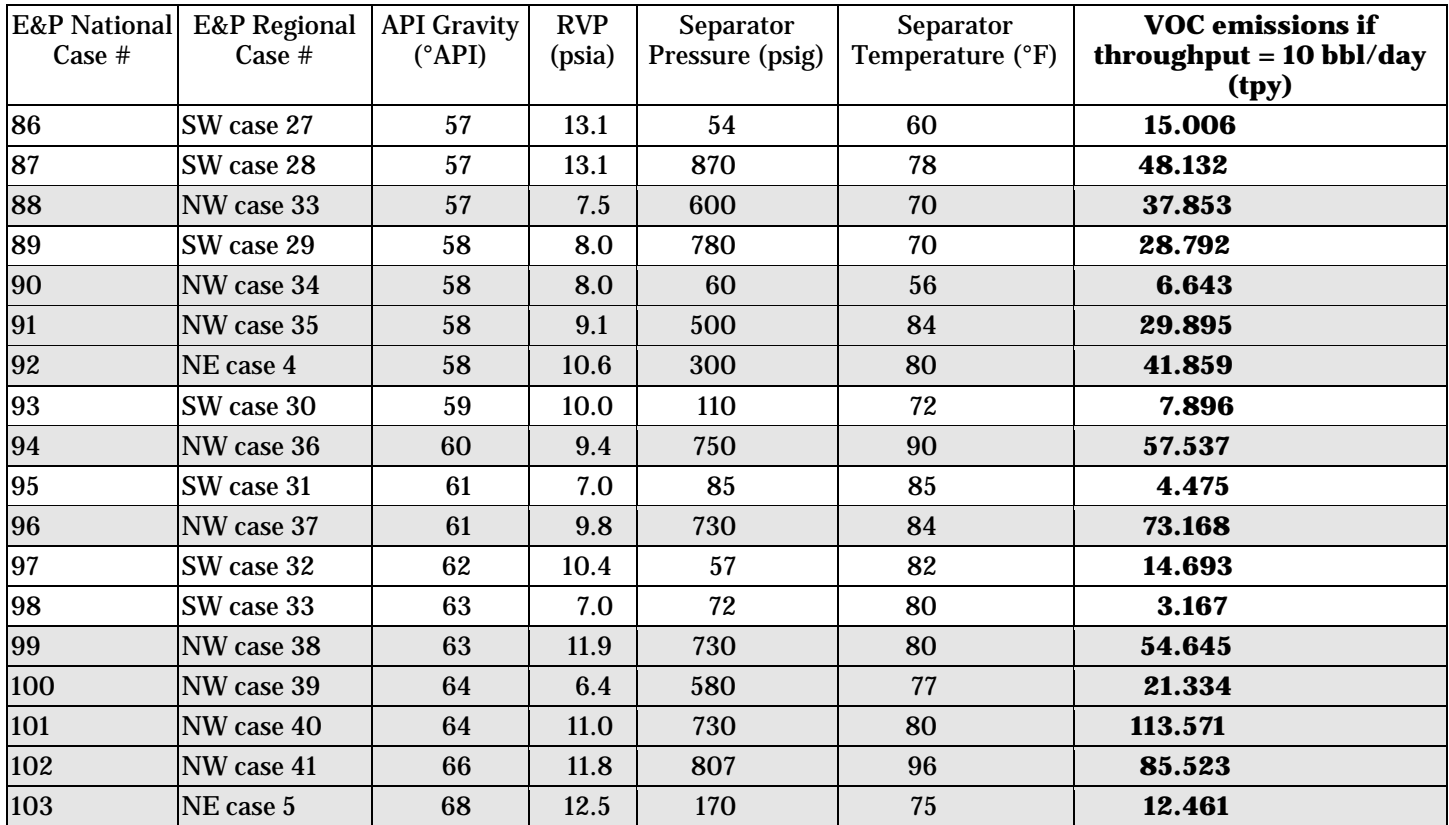

\* The gray cases are in the northwestern and northeastern United States. These sites are unlikely to b e representative of a site in Texas.

#### <span id="page-21-0"></span>**. 7 Griswold and Ambler Gas-Oil-Ratio (GOR) Chart Method (SPE Paper 7175):**

- Calculates flash losses only;
- Emissions are estimated using a graph developed by Griswold and Ambler (1978), which was based on empirical data from lab studies and field measurements;
- Requires three inputs:
	- o API Gravity;
	- o Separator Pressure;
	- o Oil/Condensate Throughput;
	- To calculate flash using this method:
		- 1. Determine the range that the actual API gravity falls into (under 30, 30-39, or 40+);
		- 2. Consult the graph; find the line that corresponds to the correct API gravity range;
		- 3. Find the point on the line that corresponds to the separator pressure (on X axis);
		- 4. Determine where on the Y axis this point is, this is the GOR (SCF/bbl).
- Knowing the oil throughput, the total volume of flash gas emitted can be determined;
- To calculate VOC emissions, more information about the composition of the flash gas would need to be known (the molecular weight and VOC content). This method will not give this data.

*Example*: If API Gravity =  $38 \text{ }^{\circ}API$ Separator pressure  $= 40$  psig Throughput =  $1000$  bbl/day

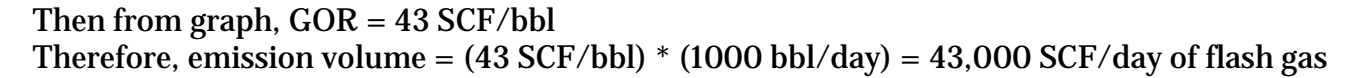

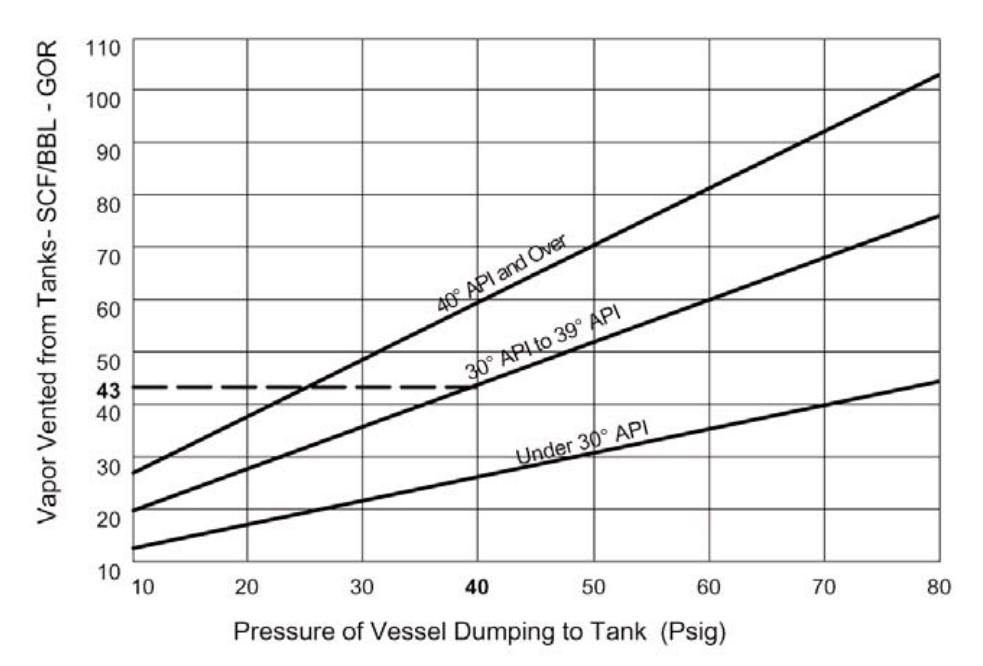